## **INSTRUÇÃO PARA PREENCHIMENTO DA PLANILHA DE IMPACTO ORÇAMENTÁRIO-FINANCEIRO**

## **(CONCURSO PÚBLICO)**

- 1- O arquivo é composto por 03 (três) planilhas, obrigatoriamente a serem preenchidas, sendo a primeira ("PARC VENC 1º ANO") referente ao mês e ano de início de exercício, a segunda e a terceira ("PARC VENC 2º/3º ANO") referem-se aos dois anos subsequentes;
- 2- Escolher as colunas pertencentes ao cargo pretendido, excluindo as demais;
- 3- **Preencher somente os campos em vermelhos**, conforme ilustração abaixo, os demais campos não poderão ser alterados em **hipótese alguma**.

Primeira Planilha: ("PARC VENC 1º ANO")

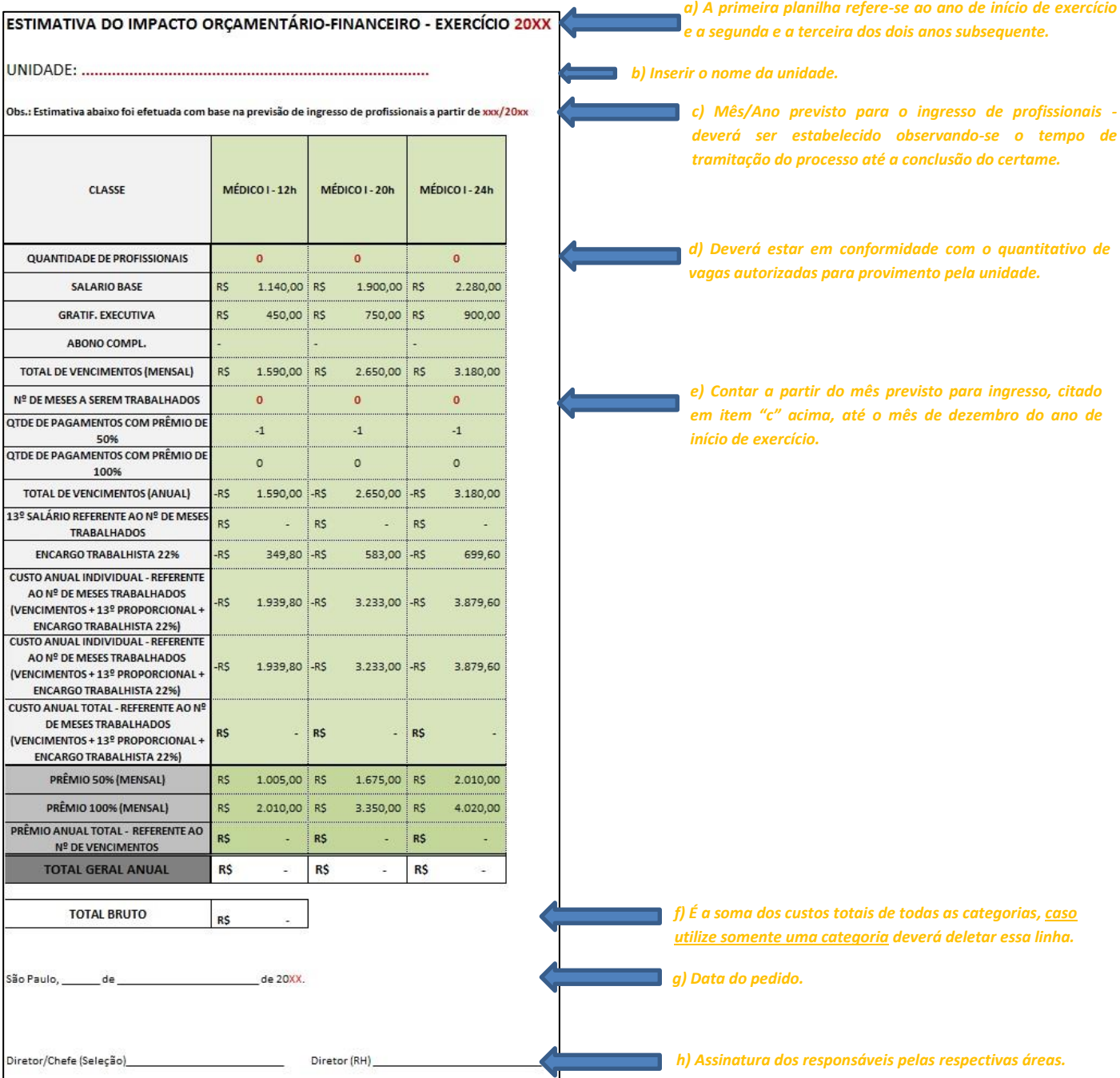

## Segunda e Terceira Planilha: ("PARC VENC – 2º/3º ANO")

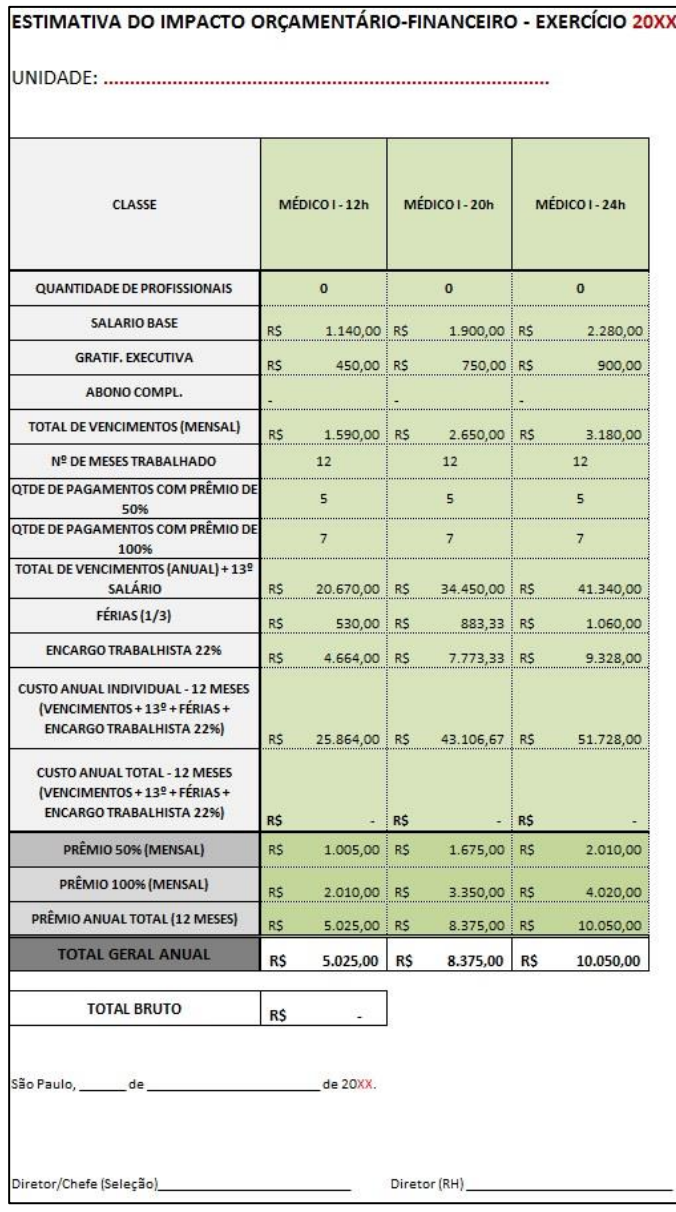

**OBS:** Seguir o mesmo esquema de preenchimento da *Primeira Planilha,* observando que na *Segunda Planilha* e *Terceira Planilha* alguns campos já são preenchidos automaticamente por conta de fórmulas que capta as informações da primeira.